## Setting Up Your Monitor

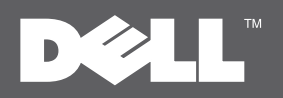

安裝您的顯示器 | 设置显示器 | モニターを設定する | 모니터 설치하기 | การติดตั้งจอแสดงผลของคุณ | Mempersiapkan Monitor Anda

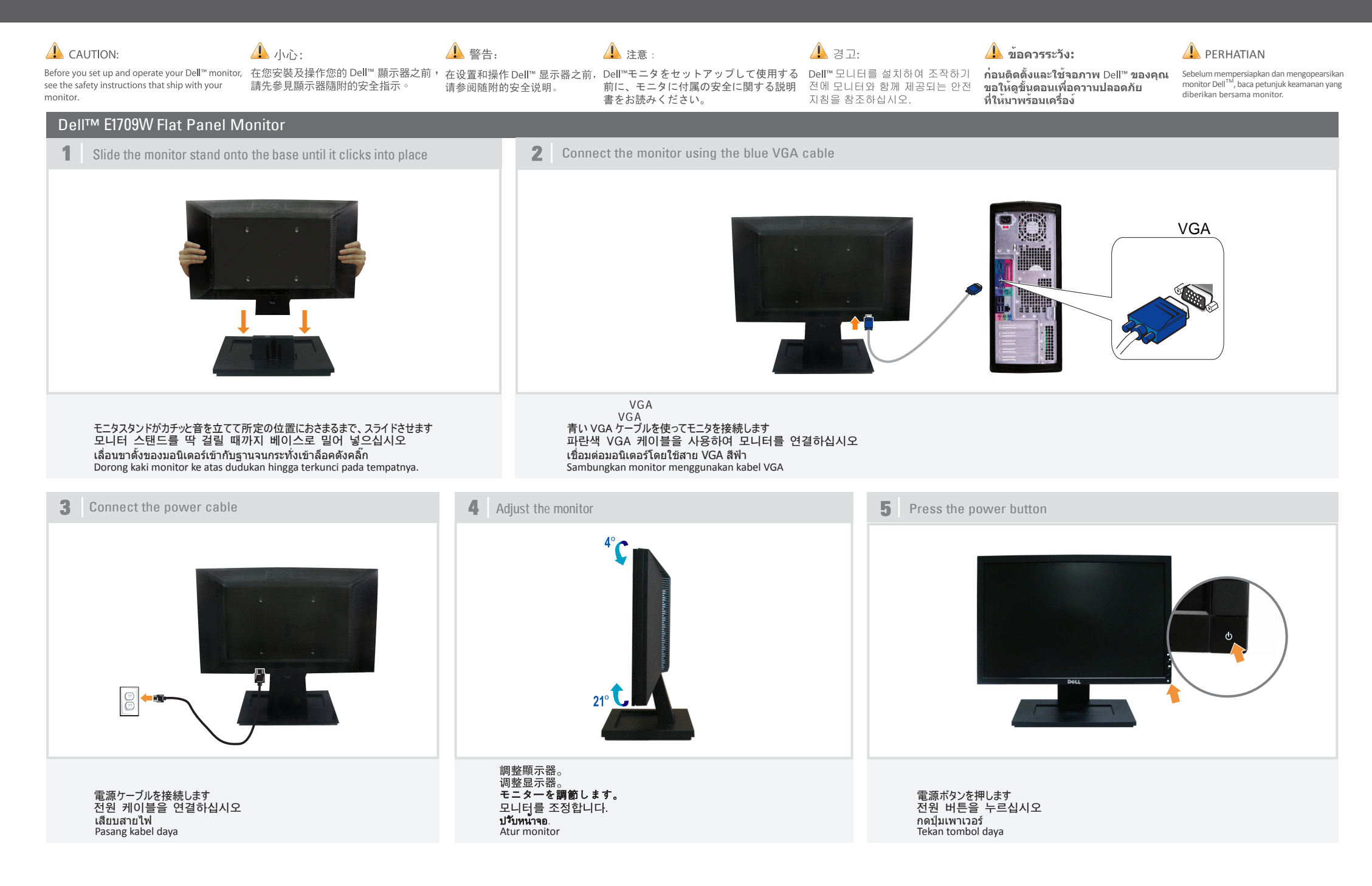

## About Your Monitor | 關於您的顯示器 | 关于本显示器 | モニターについて | 모니터 정보 | เกี่ยวกับจอภาพของคณ | Tentang Monitor

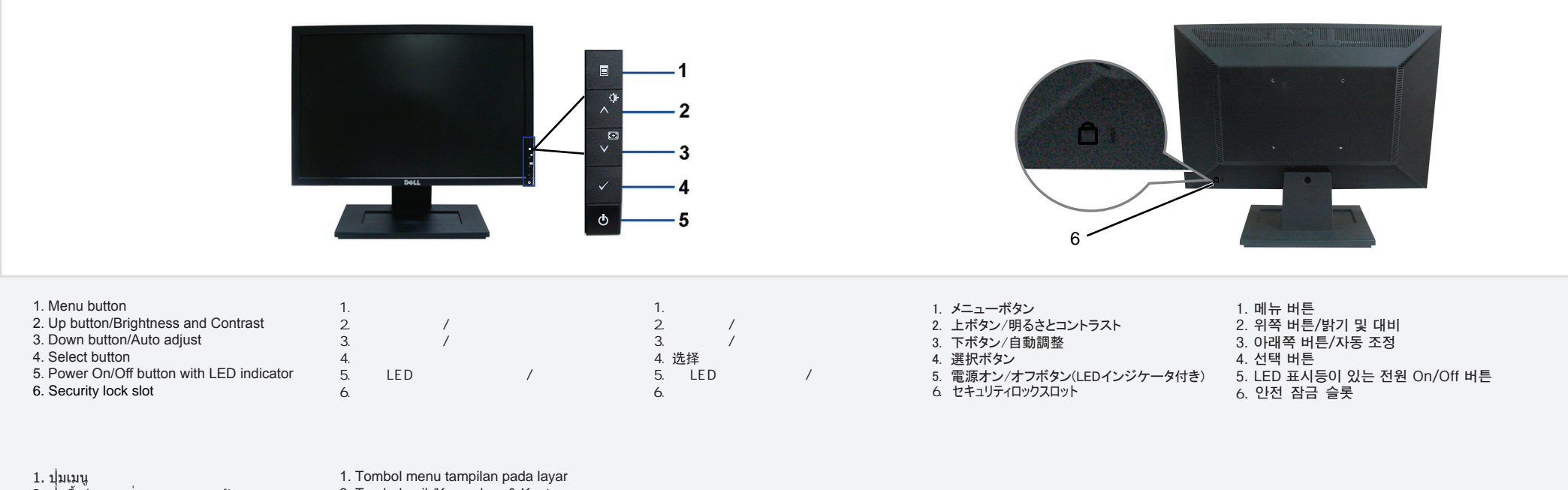

- 2. ปุ่มขึ้น/ความสว่างและความคมชัด 3. ปุ่มลง/ปรับอัตโนมัติ 4. ปุ่มเลือก 2. Tombol naik/Kecerahan & Kontras 3. Tombol turun/Pengaturan Otomatis
	- 5. Tombol Daya Hidup/Mati (dengan indikator LED)
- 6. ช่องล็อคเพื่อความปลอดภัย

5. ปุ่มเปิด/ปิดพร้อมไฟ LED

4. Pilih tombol 6. Slot kunci keamanan

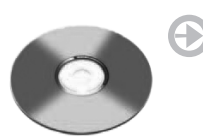

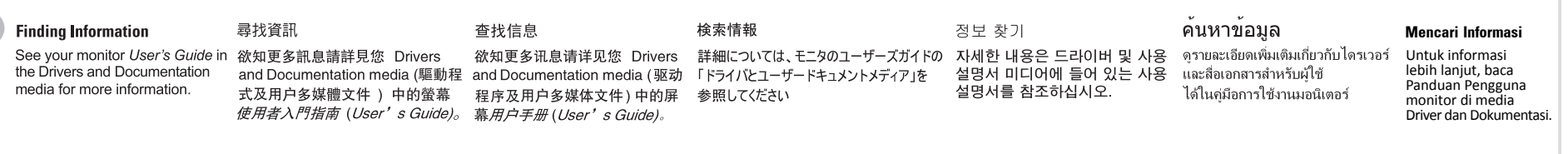

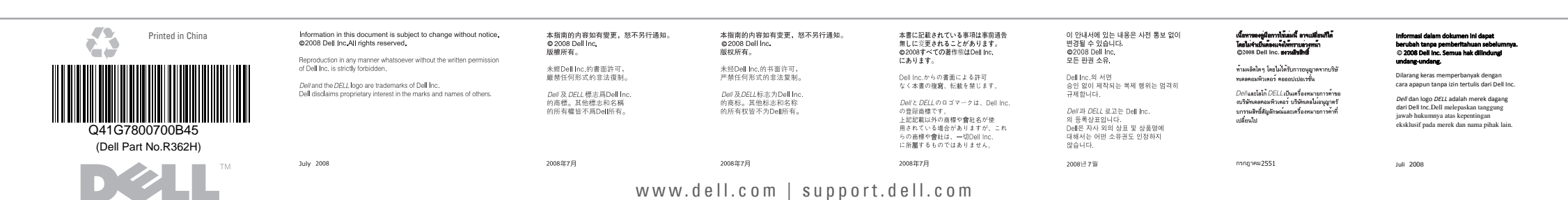